<span id="page-0-0"></span>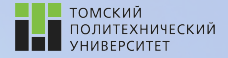

tpu.ru

# Углубленный курс информатики

Лекция 8 Численные методы решения нелинейных уравнений

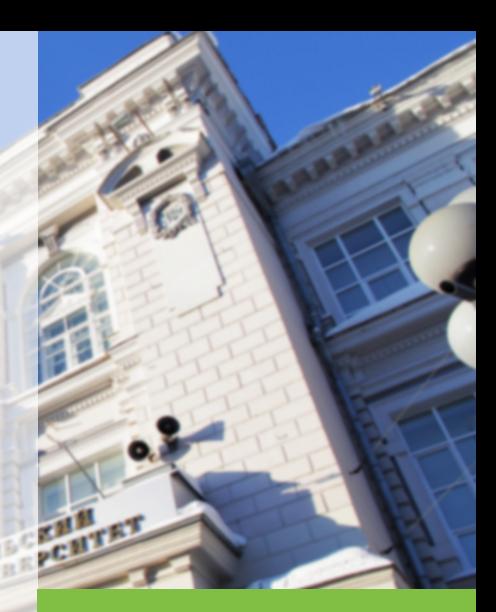

28 марта 2022 г. Игорь Михайлович Долганов, к.т.н., доцент ОХИ ИШПР

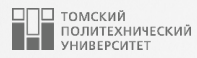

# Содержание

- 1. [Численные методы решения](#page-2-0) [нелинейных уравнений](#page-2-0)
	- [Постановка задачи](#page-3-0)
	- [Отделение корней](#page-5-0)

2. [Метод деления отрезка пополам](#page-8-0) [\(метод бисекций\)](#page-8-0)

- [Пример](#page-12-0)
- [Программная реализация](#page-16-0)
- 3. [Метод Ньютона \(касательных\)](#page-17-0)
	- [Пример](#page-20-0)
	- [Программная реализация](#page-22-0)
- 4. [Метод секущих \(хорд\)](#page-24-0)
	- [Пример](#page-27-0)
	- [Программная реализация](#page-29-0)
- 5. [Метод простых итераций](#page-30-0)
	- [Пример](#page-33-0)
	- [Программная реализация](#page-35-0)

<span id="page-2-0"></span>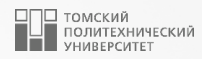

# [Численные методы решения](#page-2-0) [нелинейных уравнений](#page-2-0)

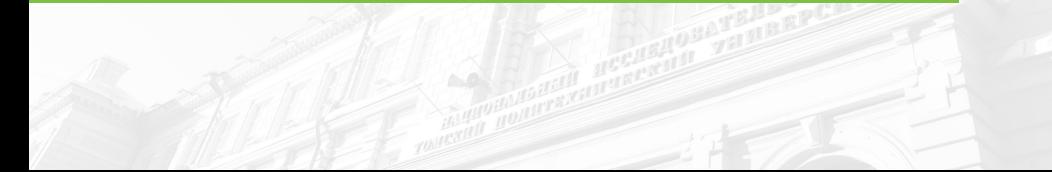

#### <span id="page-3-0"></span>Постановка задачи

- Задача определения корней нелинейных уравнений встречается при расчетах тепловых балансов химико-технологических процессов, процессов однократного испарения, процессов отстаивания, при расчете точки росы, диаметров нефтепроводов и многих других задачах.
- **Также задача нахождения корней нелинейных уравнений встречается при определении** физико-химических свойств исследуемых систем, скажем, при вычислении констант фазового равновесия углеводородов при расчете процесса ректификации и других химико-технологических процессах, протекающих с участием нескольких фаз.

Нелинейное уравнение в общем виде можно представить следующим образом:

<span id="page-3-1"></span>
$$
f(x) = 0 \tag{1}
$$

Нелинейные уравнения подразделяются на два вида: алгебраические и трансцендентные.

• Алгебраические уравнения содержат только алгебраические функции (рациональные, иррациональные, целые). Данный тип нелинейных уравнений можно представить в виде полинома п-ой степени с действительными коэффициентами:

$$
f(x) = a_0 x^n + a_1 x^{n-1} + \ldots + a_k = 0 \tag{2}
$$

В качестве примера алгебраического уравнения можно привести следующее выражение:

$$
2x^3 + 3x^2 + 3 = 0
$$

ТОМСКИЙ<br>ПОЛИТЕХНИЧЕСКИЙ<br>УНИВЕРСИТЕТ

#### Постановка задачи

**• Трансцендентные уравнения - это уравнения, содержащие показательные, тригонометрические** логарифмические и другие функции. К примеру:

$$
3x + \cos^2 x = 0
$$

**3** Задача определения корней уравнения (1) состоит в нахождении таких значений х<sub>0</sub>, при которых уравнение (1) обращается в тождество:

$$
f(x_0)=0
$$

где хо - корень уравнения.

- Методы решения нелинейных уравнений подразделяются на прямые и итерационные.
- **Прямые методы представляют собой аналитическое определение корней уравнений в виде** математического выражения (формулы). Однако данные методы во многих практических случаях являются трудно применимыми из-за высокой степени сложности решаемых задач.
- Для решения подобного рода задач используются итерационные методы, т.е. методы, основанные на последовательных приближениях.

Приближенное определение корней состоит из двух этапов.

- 1. Отделение корней определение малых отрезков, в каждом из которых содержится только один корень уравнения.
- 2. Уточнение приближенных значений корней до некоторой заранее заданной степени точности.

ТОМСКИЙ<br>ПОЛИТЕХНИЧЕСКИЙ

## <span id="page-5-0"></span>**Отделение корней в совмещение корней были продавление в совмещение в совмещение в совмещение в совмещение в с**

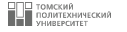

#### Графический способ отделения корней

- Предположим, что требуется отделить корни уравнения [\(1\)](#page-3-1). Построим график функции  $f(x) = 0$ . Абсциссы точек пересечения графика функции с осью X будут являться приближенными значениями корней уравнения [\(1\)](#page-3-1).
- Во многих случаях уравнение  $(1)$  представляют в более простом виде:

<span id="page-5-1"></span>
$$
f(x) = \varphi_1(x) - \varphi_2(x) = 0
$$
  

$$
\varphi_1(x) = \varphi_2(x)
$$
 (3)

■ Далее необходимо построить графики функций:  $y_1 = \varphi_1(x)$  и  $y_2 = \varphi_2(x)$ . Корнями уравнения [\(3\)](#page-5-1) будут являться абсциссы пересечения этих кривых.

# Отделение корней <sup>7</sup>

#### Графический способ отделения корней

Пусть требуется определить корни уравнения  $f(x) = x \log x - 1 = 0$ . Преобразуем данное уравнение к следующему виду:  $\log x = \frac{1}{x}$ 

x

■ Далее построим графики функций  
\n
$$
y_1 = \log x
$$
 и  $y_2 = 1/x$  (рисунок 1).

Точка пересечения графиков функций у1 и y<sup>2</sup> дает приближенное значение единственного корня  $x_0 \approx 2.5$ .

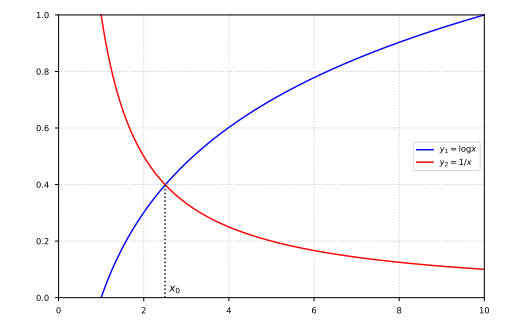

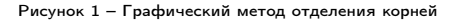

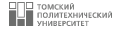

# Графический способ отделения корней Аналитический метод отделения корней

- В том случае, когда непрерывная функция  $f(x)$  принимает значения разных знаков на концах отрезка [a, b], иначе говоря,  $f(a) \cdot f(b) < 0$ , то между точками а и b существует хотя бы один действительный корень уравнения  $f(x) = 0$ , т.е. существует такое число  $x_0 \in [a, b]$ , что  $f(x_0) = 0$ (рисунок 2).
- $\blacksquare$  В том случае, когда на заданном отрезке [a, b] определена первая производная  $f'(x)$ , при этом она сохраняет свой знак внутри интервала [a, b]  $(f'(x) > 0$  или  $f'(x) < 0$ ), то корень хо будет единственным.

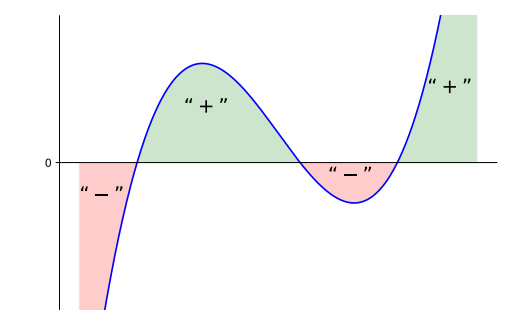

<span id="page-7-0"></span>Рисунок 2 - Аналитический метод отделения корней

При аналитическом методе отделения корней, первым этапом является определение знаков функции на концах заданного отрезка а и b. Затем выделяют отрезки, на которых функция меняет знак. Выделенные отрезки содержат корень уравнения.

ТОМСКИЙ<br>ПОЛИТЕХНИЧЕСКИЙ<br>УНИВЕРСИТЕТ

<span id="page-8-0"></span>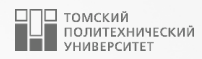

# [Метод деления отрезка пополам](#page-8-0) [\(метод бисекций\)](#page-8-0)

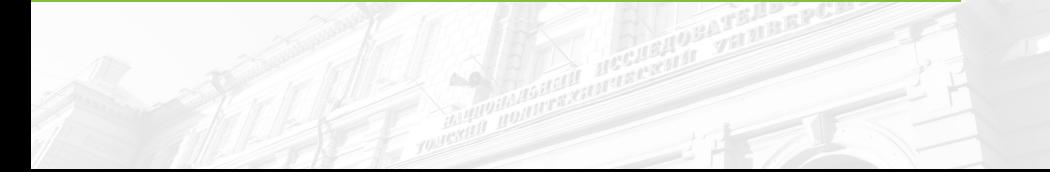

## Метод деления отрезка пополам (метод бисекций) **10** POR DOMESTIC MEXICAL 10

■ Пусть дано уравнение  $f(x) = 0$ .

- Предположим, что известен интервал [a, b], на котором расположен корень  $x^*$ , иначе говоря,  $a < x^* < b$ .
- В качестве начального приближения корня  $x_0$  принимают середину отрезка [a, b]:  $x_0 = (a + b)/2$  (рисунок [3\)](#page-9-0).
- Далее необходимо исследовать значение функции: если  $f(x_0) = 0$ , то  $x_0$  – искомый корень уравнения.
- Если  $f(x_0) \neq 0$ , то необходимо выбрать одну из половин отрезка  $[a, x_0]$  или  $[x_0, b]$ , так, чтобы значение функции меняло знаки на ее концах.

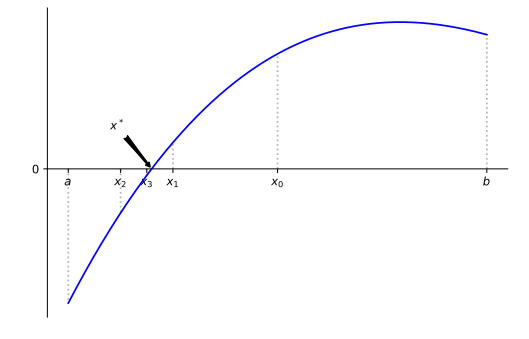

<span id="page-9-0"></span>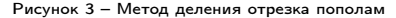

# Метод деления отрезка пополам (метод бисекций) **11** PORACHIONAL SUP TO A **11** PORACHIONAL SUPPORTER

- Вторую половину, на которой знак функции не меняется на противоположный отбрасывают.
- Отрезок  $[a, x_0]$  делим пополам и получаем точку  $x_1 = (a + x_0)/2$ .
- Снова исследуем функцию  $f(x)$  на концах отрезка и отбрасываем отрезок  $[x_1, x_0]$ .
- Находим новое приближение  $x_2 = (a + x_1)/2$ .
- Отбрасываем интервал  $[a, x_2]$ , т.к.  $f(a) < 0$ и  $f(x_2) < 0$ .
- Снова разделим отрезок  $[x_2, x_1]$  пополам и получим новое приближение  $x_3 = (x_2 + x_1)/2$  и т.д.

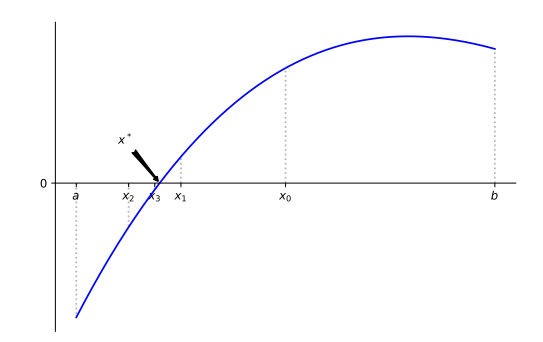

Итерационный процесс будет продолжаться до тех пор, пока после n-ой итерации длина отрезка не станет меньше некоторой заранее определенной величины  $\varepsilon$ :

<span id="page-11-0"></span>
$$
|b-a| \leqslant \varepsilon \tag{4}
$$

• В этом случае искомое значение корня принимается равным полученному приближению  $x_n$ :  $x^* = x_n$ , т.е. решение уравнения будет найдено с точностью  $\varepsilon$ .

## <span id="page-12-0"></span>Метод деления отрезка пополам (метод бисекций) **13**

Пример

Рассмотрим решение следующего уравнения:

$$
e^x-6x-3=0\\
$$

на отрезке  $[-3, 1]$  с точностью  $\varepsilon = 0.1$ .

■ Определим знак функции на концах отрезка  $[-3, 1]$ :

$$
f(-3) = e^{-3} - 6 \cdot (-3) - 3 = 15.049787068367863
$$
  

$$
f(1) = e^{1} - 6 \cdot 1 - 3 = -6.281718171540955
$$

■ Находим точку  $x_0$ , равную середине отрезка  $[-3, 1]$ :

$$
x_0 = \frac{(-3+1)}{2} = -1
$$

## Пример

■ Определяем значение функции в точке  $x_0$ :

$$
f(x_0) = e^{-1} - 6 \cdot (-1) - 3 = 3.367879441171443
$$

- Функция в точке  $x_0$  имеет положительное значение, поэтому отбрасываем половину отрезка, на концах которого функция имеет положительные знаки, т.е. отрезок  $[-3, x_0]$ .
- Отрезок  $[x_0, 1]$  делим пополам, определяя таким образом следующее приближение  $x_1$ :

$$
x_1 = \frac{(-1+1)}{2} = 0
$$

■ Определяем значение функции в этой точке:

$$
f(x_1) = e^0 - 6 \cdot 0 - 3 = -2
$$

#### Пример

■  $f(x_1) < 0$ , следовательно, выбираем отрезок  $[x_0, x_1]$  и делим его пополам:

$$
x_2 = \frac{(-1+0)}{2} = -0.5
$$

■  $f(x_2) > 0$ , следовательно, выбираем отрезок  $[x_2, x_1]$  и делим его пополам:

$$
x_3 = \frac{(-0.5 + 0)}{2} = -0.25
$$

■  $f(x_3)$  < 0, поэтому выбираем отрезок  $[x_2, x_3]$  и делим его пополам:

$$
x_4 = \frac{(-0.5 + (-0.25))}{2} = -0.375
$$

# **Метод деления отрезка пополам (метод бисекций) 16** POR DOMESTIC MEXICAL 16

Пример

■  $f(x_4) < 0$ , поэтому выбираем отрезок  $[x_2, x_4]$  и делим его пополам:

$$
x_6 = \frac{(-0.5 + (-0.375))}{2} = -0.4375
$$

■  $f(x_5) > 0$ , поэтому выбираем отрезок  $[x_5, x_4]$  и проверим условие выхода по формуле [\(4\)](#page-11-0):

 $|-0.375 - (-0.4375)| = 0.0625$ 

#### $0.0625 < 0.1$

■ Условие завершения расчета выполнено, поэтому любое число из интервала  $x_5, x_4$  можно считать корнем уравнения, однако часто принимают середину этого отрезка:

$$
x^* = \frac{(-0.4375 + (-0.375))}{2} = -0.40625
$$

Таким образом искомое решение уравнения с точностью  $\varepsilon = 0.1$  равно  $x^* = -0.40625$ .

## <span id="page-16-0"></span>Метод деления отрезка пополам (реализация)

**ВОД** ТОМСКИЙ<br>Приметелнический  $17$ 

```
\mathbf{1}\overline{c}\mathsf 3\overline{4}\overline{5}6
  \overline{7}8
  \alpha101112
13141516
1718
19
20
21
22
23
24
25
26
27
28
```
import math

```
def bisections (func, bounds, eps=1e-4):
    a, b = bounds
    if func(a) * func(b) > 0:
        print ('На заданном интервале нет корней!')
        returnx0 = (a + b) / 2while abs(a - b) >= eps:
        if func(a) * func(x0) > 0:
             a = x0Also:h = \mathbf{v}x0 = (a + b) / 2return x0
def func(x):#исходное уравнение
    return math.exp(x) - 6 * x - 3
x = \text{bisections}(\text{func}, (-3, 1)) #BM30B функции bisections()
print(x) #-0.386810302734375
```
<span id="page-17-0"></span>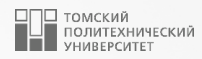

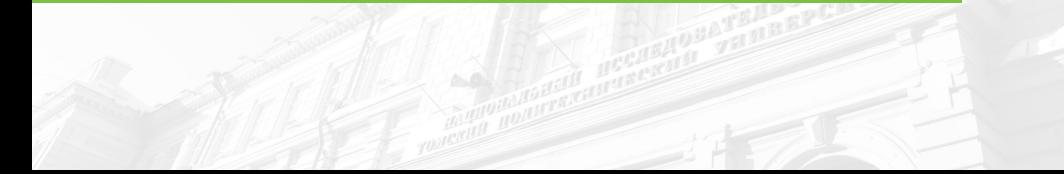

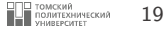

- **В** тех случаях, когда известно начальное приближение корня нелинейного уравнения  $f(x) = 0$ , эффективным решением является метод Ньютона (касательных), однако данный метод имеет свои ограничения, влияющие на его сходимость. Рассмотрим эти ограничения.
- **Пусть для функции**  $f(x)$  определены первая и вторая производные на заданном интервале [a, b]. При этом выполнено условие наличия корня на заданном интервале:  $f(a) \cdot f(b) < 0$  и производные  $f'(x)$  и  $f''(x)$  сохраняют свои знаки на этом отрезке.
- В этом случае, основываясь на начальном приближении  $x_1 \in [a, b]$ , удовлетворяющему условию  $f(x) \cdot f''(x) > 0$ , построим следующую итерационную последовательность:

<span id="page-18-0"></span>
$$
x_{n+1} = x_n - \frac{f(x_n)}{f'(x_n)}, n = 1, 2, 3, \dots
$$
 (5)

которая сойдется к единственному на заданном отрезке корню  $x_0$  уравнения  $f(x_0) = 0$ .

- В методе Ньютона процесс поиска корня заключается в том, что в качестве нового приближения к корню принимаются значения  $x_1, x_2, x_3, \ldots$ , которые являются абсциссами точек пересечения касательной к графику функции  $y = f(x)$ .
- Геометрически метод Ньютона является заменой малой дуги кривой  $y = f(x)$  на касательную к этой кривой. При этом обязательно нужно знать начальное приближение корня х1.
- Первоначально в качестве приближения выбирается точка а из заданного интервала  $[a, b]$ , если выполняется условие  $f(a) \cdot f''(a) > 0$  или точка b, если выполняется условие  $f(b) \cdot f''(b) > 0$
- Условием окончания итерационного процесса является следующее неравенство:

$$
x_{n+1}-x_n|\leqslant \varepsilon\qquad \qquad (6)
$$

ТОМСКИЙ<br>ПОЛИТЕХНИЧЕСКИЙ

 $20$ 

где  $\varepsilon$  - заранее заданная точность вычисления корня нелинейного уравнения.

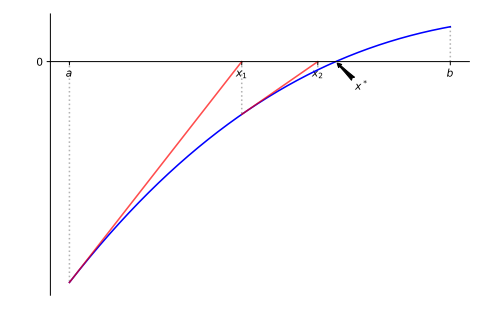

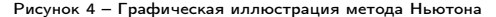

#### <span id="page-20-0"></span>Пример

■ Рассмотрим решение нелинейного уравнения:

$$
x^3-6x+2=0
$$

на интервале  $[-4, -2]$  с точностью  $\varepsilon = 0.1$ .

■ Определим первую и вторую производные для функции  $f(x)$ :

$$
f'(x) = 3x^2 - 6
$$
  

$$
f''(x) = 6x
$$

■ Вычислим условия выбора начального приближения для корня уравнения:

$$
f(a) \cdot f''(a) = \left[ -4^3 - 6 \cdot (-4) + 2 \right] \cdot \left[ 6 \cdot (-4) \right] = 912 > 0
$$
\n
$$
f(b) \cdot f''(b) = \left[ -2^3 - 6 \cdot (-2) + 2 \right] \cdot \left[ 6 \cdot (-2) \right] = -72 < 0
$$

■ Так как по условию  $f(\mathsf{x}_0) \cdot f''(\mathsf{x}_0) > 0$ , выбираем в качестве начального приближения точку *а*, т.е.  $x_0 = a$ .

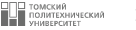

#### Пример

**• Далее, используя итерационную последовательность (выражение (5)), вычислим новое** приближение для корня:

$$
x_1 = x_0 - \frac{f(x_0)}{f'(x_0)} = -4 - \frac{-4^3 - 6 \cdot (-4) + 2}{3 \cdot (-4)^2 - 6} = -3.0952
$$

■ Используя выражение (5), продолжим уточнение корня до заданной степени точности  $\varepsilon = 0.1$ 

$$
x_2 = x_1 - \frac{f(x_1)}{f'(x_1)} = -4 - \frac{-3.0952^3 - 6 \cdot (-3.0952) + 2}{3 \cdot (-3.0952)^2 - 6} = -2.6959
$$
  

$$
x_3 = x_2 - \frac{f(x_2)}{f'(x_2)} = -4 - \frac{-2.6959^3 - 6 \cdot (-2.6959) + 2}{3 \cdot (-2.6959)^2 - 6} = -2.6062
$$

■ Поскольку  $|x_3 - x_2| = |-2.6062 - (-2.6959)| = 0.0897 < \varepsilon$ , можно говорить о том, что корень уравнения найден:  $x^* = -2.6062$  с точностью  $\varepsilon = 0.1$ .

### <span id="page-22-0"></span>**Метод Ньютона (реализация)** 23

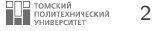

```
1 def func (x):
#исходная функция
2 return x ** 3 - 6 * x + 2
<sup>3</sup><br><sup>4</sup> def fprime(x): #первая производная
6 return 3 * x ** 2 - 6
789 def fprime2 ( x):
#вторая производная
10 return 6 * x
```
#### Метод Ньютона (реализация) <sup>24</sup>

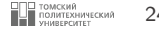

```
13 def newton (func, fprime, fprime2, bounds, eps=1e-4):
14
15
16
17
18
19
        a
,
b
= bound
s
        if func(a) * fprime2(a) > 0:
            x0
=
a
        elif func(b) * fprime2(b) > 0:
            x0
=
b
        else
:
20 print
('Неверно выбран начальный интревал!')
21 return
22
23 x = x0 - func(x0) / fprime(x0)24 While abs(x - x0) >= eps:
25 x0 = x - func(x) / fprime(x)26 x = x0 - func(x0) / fprime(x0)27
28 return
x
29
30
31 \, x = \, newton (func, fprime, fprime2, (-4, -2))
32 print (x)
#-2.6016791319484533
33
```
<span id="page-24-0"></span>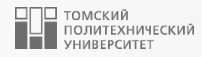

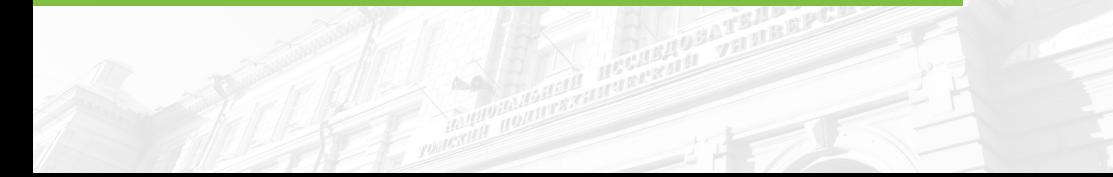

■ Пусть задана функция  $f(x)$  действительной переменной. Задача состоит в нахождении корня уравнения

<span id="page-25-0"></span>
$$
f(x) = 0 \tag{7}
$$

на заданном отрезке  $[a, b]$ .

■ Метод секущих можно получить из метода Ньютона (касательных) заменой  $f'\left(x_{k}\right)$  разностным приближением:

$$
f'(x_k) \approx \frac{f(x_k) - f(x_{k-1})}{x_k - x_{k-1}}
$$
\n(8)

■ Таким образом получим формулу для итерационного процесса:

<span id="page-25-1"></span>
$$
x_{k+1} = x_k - \frac{f(x_k) \cdot (x_k - x_{k-1})}{f(x_k) - f(x_{k-1})}, k = 1, 2, ...
$$
 (9)

■ Метод секущих является двухшаговым, т.е. для определения нового приближения  $x_{k+1}$ необходимы две предыдущие итерации x<sub>k</sub> и x<sub>k−1</sub>. Для уравнения [\(7\)](#page-25-0) также требуется задавать два начальных приближения  $x_0$  и  $x_1$ .

- Геометрическая интерпретация метода секущих представлена на рисунке [5.](#page-26-0) Новое приближение для искомого корня  $x_{k+1}$  – это абсцисса точки пересечения секущей с осью OX.
- Другими словами, на отрезке  $[x_{k-1}, x_k]$ функция  $f(x)$  интерполируется полиномом первой степени и за каждое новое приближение  $x_{k+1}$  принимается корень этого полинома.
- При реализации метода секущих выбирают один из следующих критериев останова:
- 1.  $f(x_k) < \varepsilon$  значение функции на текущей итерации стало меньше значения  $\varepsilon$ .
- 2.  $|x_k x_{k-1}|$ <  $\varepsilon$  − изменение  $x_k$  после текущей итерации стало меньше значения  $\varepsilon$ .

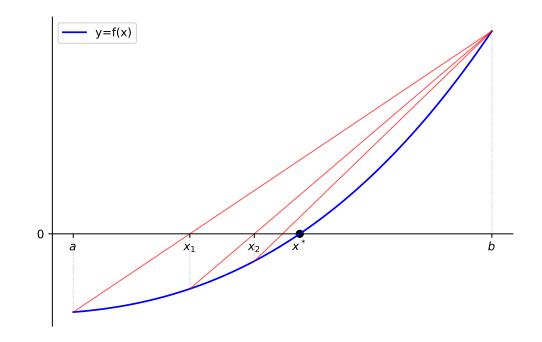

<span id="page-26-0"></span>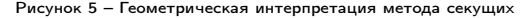

ТОМСКИЙ<br>ПОЛИТЕХНИЧЕСКИЙ 28

#### <span id="page-27-0"></span>Пример

• Рассмотрим решение нелинейного уравнения:

$$
x^3 - 18x - 83 = 0
$$

на отрезке [3, 8] с заданной точностью  $\varepsilon = 1 \times 10^{-4}$ .

■ В качестве начальных приближений возьмем концы заданного отрезка, на котором отделен корень исходного уравнения:  $x_0 = 3$  и  $x_1 = 8$ . Вычисления будем вести до тех пор, пока не выполнится условие:  $|x_{i+1} - x_i| < \varepsilon$ .

Далее, используя итерационную формулу (9), вычислим новое приближение корня:

$$
x_2 = x_1 - \frac{f(x_1) \cdot (x_1 - x_0)}{f(x_1) - f(x_0)} = 8 - \frac{(8^3 - 18 \cdot 8 - 83) \cdot (8 - 3)}{(8^3 - 18 \cdot 8 - 83) - (3^3 - 18 \cdot 3 - 83)} =
$$
  
= 8 -  $\frac{(285) \cdot 5}{(285) - (-110)} = 8 - \frac{1425}{395} = 8 - 3.60759 = 4.39241$ 

Пример

 $\blacksquare$  Найдем следующее приближение  $x_3$ :

$$
x_3 = x_2 - \frac{f(x_2) \cdot (x_2 - x_1)}{f(x_2) - f(x_1)} = 4.39241 - \frac{(4.39241^3 - 18 \cdot 4.39241 - 83) \cdot (4.39241 - 8)}{(4.39241^3 - 18 \cdot 4.39241 - 83) - (8^3 - 18 \cdot 8 - 83)} = 4.39241 - \frac{278.93796}{-362.31964} = 5.16227
$$

• Используя выражение (9) продолжим уточнение корня до заданного значения  $\varepsilon$ :

$$
x_4 = 5.91995
$$
  
\n $x_5 = 5.67875$   
\n $x_6 = 5.70393$   
\n $x_7 = 5.70512$   
\n $x_8 = 5.70511$ 

■ Поскольку  $|x_8 - x_7| < \varepsilon$ , корень уравнения найден,  $x^* = 5.7051$ .

 $29$ 

] ТОМСКИЙ<br>| ПОЛИТЕХНИЧЕСКИЙ<br>| УНИВЕРСИТЕТ

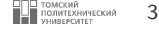

```
1 def secant (func, x0, x1, eps=1e-4):<br>2 x-prev, x = x0, x1x\_prev, x = x0, x13
 4 while abs (x - x_{prev}) \geq eps:<br>5 x, x_{prev} = (x - func(x))<br>6 / (func(x))x, x_{p}prev = (x - func(x) * (x - x_{p}prev)), x)<br>
(func(x) - func(x_prev)), x)
 7
              return x
 9
10
11 def func(x):
12 return x ** 3 - 18 * x - 83
13
14
\begin{array}{|c|c|c|c|c|}\n\hline\n & x = \text{secant (func, 3, 8)} \\
\hline\n\text{print(x)} & \text{#5 705115794637}\n\hline\n\end{array}print (x) #5.705115794637447
17
```
<span id="page-30-0"></span>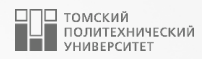

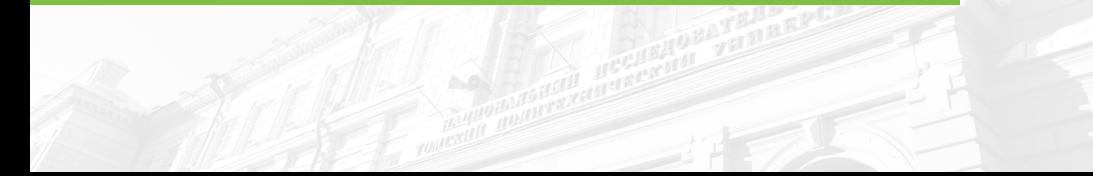

**• На первом этапе необходимо заменить исходное нелинейное уравнение (1) на эквивалентное** уравнение следующего вида:

<span id="page-31-0"></span>
$$
x = \varphi(x) \tag{10}
$$

• Начальное приближение корня определяется следующим образом:

$$
x_0 = \varphi(a) \tag{11}
$$

где  $a$  – левая граница интервала [a, b], на котором предполагается наличие корня.

■ Аналогичным образом можно получить  $x_1 = \varphi(x_0)$ . Таким образом, подставляя каждый раз новое приближение корня в выражение (10), получим последовательность итерационных вычислений<sup>.</sup>

$$
x_{n+1} = \varphi(x_n), n = 1, 2, 3, \dots
$$
\n(12)

■ Итерационный процесс уточнения корней будет продолжаться до тех пор, пока не станут близкими значения двух последних итераций:

$$
|x_{n+1}-x_n|\leqslant \varepsilon\qquad \qquad (13)
$$

■ Данный метод сходится к решению, только при выполнении условия сходимости:

<span id="page-31-1"></span>
$$
\left|\varphi'(x)\right|<1\tag{14}
$$

для любого значения  $x \in [a, b]$ .

ТОМСКИЙ<br>ПОЛИТЕХНИЧЕСКИЙ

- Рассмотрим графическую интерпретацию данного метода.
- Для этого необходимо построить графики двух функций:  $y = x$  и  $y = \varphi(x)$ (рисунок [6\)](#page-32-0).
- Корнем  $x_0$  уравнения  $x = \varphi(x)$  будет являться абсцисса точки пересечения кривой  $y = \varphi(x)$  с прямой  $y = x$ .
- Скорость сходимости процесса уточнения корней зависит от величины  $|\varphi'(x)|$ .
- Чем меньше ее значение вблизи корня, тем быстрее сходится процесс.
- Выбор выражения для эквивалентной функции должен быть сделан таким образом, чтобы удовлетворялось условие [\(14\)](#page-31-1).

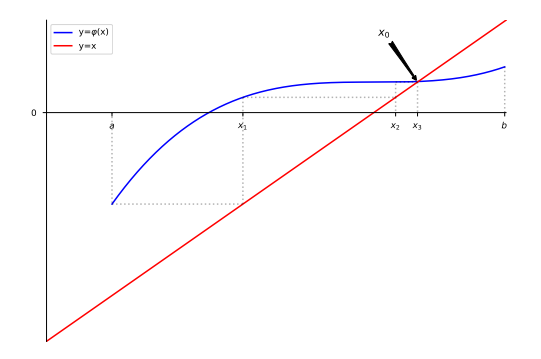

<span id="page-32-0"></span>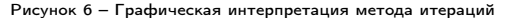

#### <span id="page-33-0"></span>Пример

• Рассмотрим решение нелинейного уравнения:

$$
e^x - 6x - 3 = 0
$$

методом итераций на отрезке  $[-3,1]$  с точностью  $\varepsilon = 0.0001$ .

• Запишем выражение для эквивалентной функции:

$$
\varphi(x)=\frac{e^x-3}{6}
$$

■ Первое приближение  $x_0$  найдем как  $\varphi(-3)$ :

$$
x_0 = \varphi(-3) = \frac{e^{-3} - 3}{6} = -0.4917
$$

| ТОМСКИЙ<br>| ПОЛИТЕХНИЧЕСКИЙ<br>| УНИВЕРГИТЕТ 34

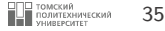

#### Пример

■ Следующее приближение  $x_1$  найдем как  $\varphi(x_0)$ :

$$
x_1 = \varphi(x_0) = \frac{e^{-0.4917} - 3}{6} = -0.3981
$$

■ Следующее приближение  $x_2$  найдем как  $\varphi(x_1)$ :

$$
x_2 = \varphi(x_1) = \frac{e^{-0.3981} - 3}{6} = -0.3881
$$

■ Аналогичным образом находим  $x_3 = -0.3869$ ,  $x_4 = -0.3868$ ,  $x_5 = -0.3868$ Поскольку модуль разности  $|x_4 - x_5| \leqslant \varepsilon$ , то принимаем, что решением является значение  $x^* = x_5 = -0.3868$ .

# <span id="page-35-0"></span>Метод простых итераций (реализация) <sup>36</sup>

```
1 def func(x):
  2 return np.exp(x) - 6 * x - 3\begin{array}{c|c}\n 3 \\
 4 \\
 5 \\
 6\n \end{array} def phi(x):
  6 | return (np.exp(x) – 3) / 6
  \begin{array}{c} 7 \ 8 \ 8 \ \end{array} def iterations(phi, a, eps=1e-4):
\begin{array}{c|cc} 10 & \mathbf{i} & = & \mathbf{1} \\ 11 & \mathbf{x} & = & \mathbf{p} \end{array}11 x = \text{phi (a)}<br>
x = \text{phi (b)}x0 = phi(x)14 while abs(x - x0) >= eps:
\begin{array}{rcl} 15 & \text{x} & = \text{phi}( \text{ x0}) \\ 16 & \text{x0} & = \text{phi}( \text{ x}) \end{array}16 x0 = \text{phi}(x)<br>17 i \neq 1\begin{array}{c|c}\n 17 \\
 18\n \end{array} \begin{array}{c|c}\n \textbf{i} & \textbf{+} = \ \overline{\textbf{1}} \\
 \textbf{if} & \textbf{i} = \n \end{array}18 if i == 10000:<br>\nprint('BbIII0)19 print
('Выполнено 10000 итераций, решение не нейдено!')
20 return
                return x025 x = iterations (phi, -3)
26 print (x)
#-0.386796779231439
```
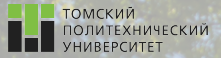

 $\Omega$ 

# Контакты

Игорь Михайлович Долганов, к.т.н., доцент ОХИ ИШПР

> Учебный корпус №2, ауд. 136 dolganovim@tpu.ru +7-960-978-43-07

Благодарю за внимание!

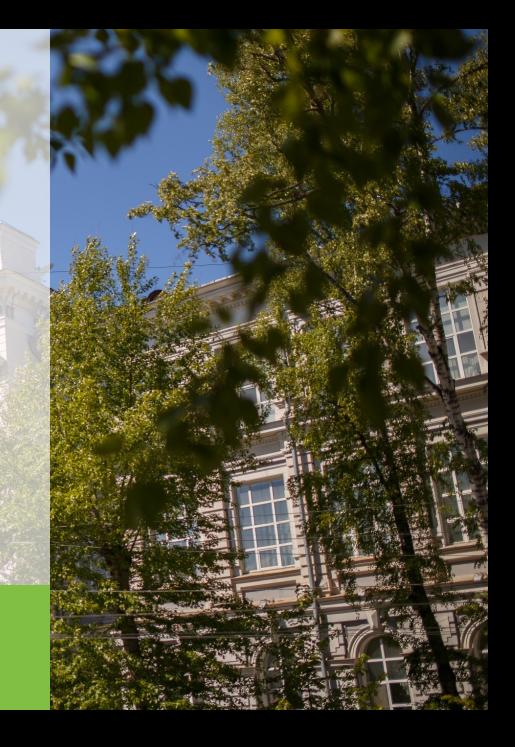